# Package 'TCseq'

May 30, 2024

<span id="page-0-0"></span>Type Package Title Time course sequencing data analysis Version 1.28.0 Author Mengjun Wu <minervajunjun@gmail.com>, Lei Gu <leigu@broadinstitute.org> Maintainer Mengjun Wu <minervajunjun@gmail.com> Description Quantitative and differential analysis of epigenomic and transcriptomic time course sequencing data, clustering analysis and visualization of the temporal patterns of time course data. Depends  $R$  ( $>= 3.4$ ) License GPL  $(>= 2)$ LazyData TRUE Imports edgeR, BiocGenerics, reshape2, GenomicRanges, IRanges, SummarizedExperiment, GenomicAlignments, Rsamtools, e1071, cluster, ggplot2, grid, grDevices, stats, utils, methods, locfit Suggests testthat biocViews Epigenetics, TimeCourse, Sequencing, ChIPSeq, RNASeq, DifferentialExpression, Clustering, Visualization RoxygenNote 7.2.3 git\_url https://git.bioconductor.org/packages/TCseq git\_branch RELEASE\_3\_19 git\_last\_commit 8cfa4e6 git\_last\_commit\_date 2024-04-30 Repository Bioconductor 3.19 Date/Publication 2024-05-29

# **Contents**

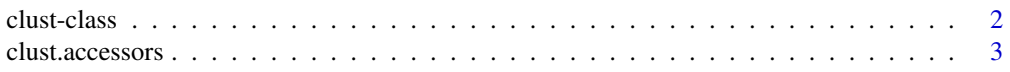

#### <span id="page-1-0"></span> $2<sub>2</sub>$  clust-class

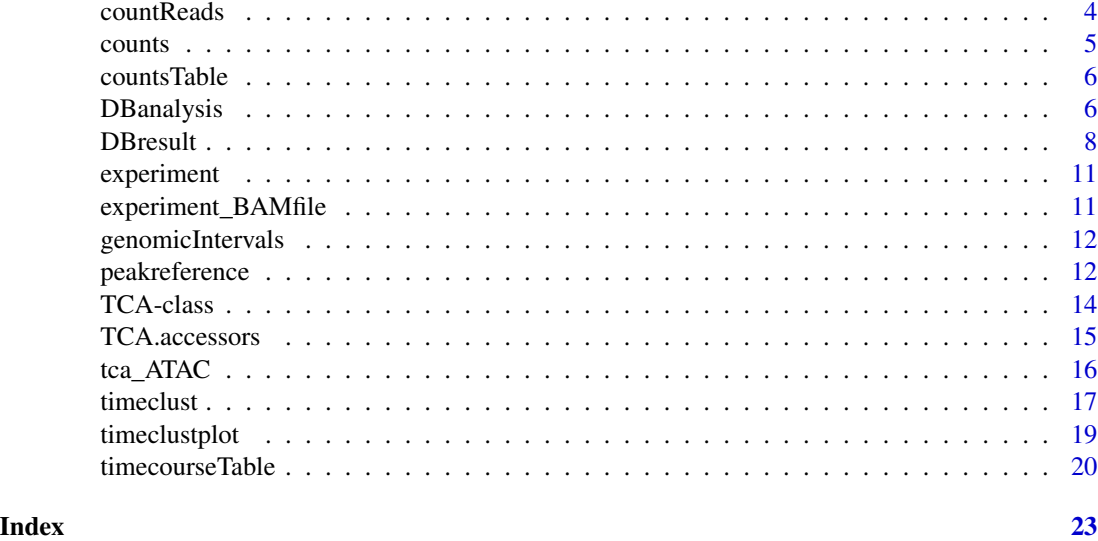

clust-class *clust class*

# <span id="page-1-1"></span>Description

clust is a S4 class for storing results of the clustering analysis of time course data.

#### Details

The clust objects are returned from [timeclust](#page-16-1) and have a show method printing a compact summary of their contents

#### Slots

Object of clust class contains the following slots:

method clustering method used

dist distance metric used

data a matrix of original or standardized data used in the analysis

centers a matrix of cluster centers

cluster an integer vector of length  $n$  (the integers are the indices of clusters the data points belong to. For the fuzzy cmeans clustering method, a data point is assigned to the closest cluster to which the data point has highest membership value.

membership a matrix of membership values of the data points to each clusters

#### Author(s)

Mengjun Wu

# <span id="page-2-0"></span>clust.accessors 3

# See Also

[timeclust](#page-16-1), [@](#page-0-0)

clust.accessors *Accessors to extract slots of a clust class.*

# Description

Accessors are provided to extract data, centers, cluster, and membership slots stored in a clust class.

#### Usage

```
clustData(object)
```
## S4 method for signature 'clust' clustData(object)

```
clustCenters(object)
```
## S4 method for signature 'clust' clustCenters(object)

```
clustCluster(object)
```
## S4 method for signature 'clust' clustCluster(object)

```
clustMembership(object)
```
## S4 method for signature 'clust' clustMembership(object)

#### Arguments

object clust object object

# Value

clustData returns a data matrix. clustCenters returns a matrix of centers. clustCluster returns an integer vector. clustMembership returns a matrix of membership, see [clust](#page-1-1) for details.

#### Author(s)

Mengjun Wu

4 countReads and the countReads of the countReads of the countReads of the countReads of the countReads of the countReads of the countReads of the countReads of the countReads of the countReads of the countries of the coun

# See Also

[clust](#page-1-1)

<span id="page-3-1"></span>countReads *count mapped reads overlap genomic intervals*

#### Description

This function counts mapped reads from multiple BAM files overlapping genomic intervals in genomicFeature in a TCA object. The resulted count table is stored in count slot of the TCA object.

# Usage

```
countReads(object, dir, method = "summarizeoverlaps", zero.based = TRUE, ...)
```
#### Arguments

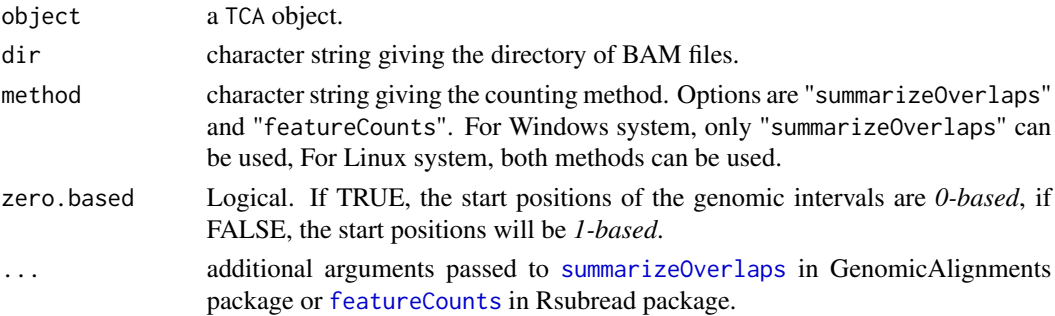

# Details

This function provides two options to count the mapped reads: "summarizeOverlaps" in the GenomicAlignments package and "featureCounts" in the Rsubread package. As Rsubread package is only avaible for linux systems, Windows users can only choose "summarizeOverlaps". The user could further customize the counting paramters by passing additional arguments (...), otherwise the default settings of the two methods will be used. For details of the counting parameters, see [summarizeOverlaps](#page-0-0), [featureCounts](#page-0-0).

#### Value

A TCA object with updated count slot.

#### Author(s)

Mengjun Wu

#### See Also

[summarizeOverlaps](#page-0-0), [featureCounts](#page-0-0)

<span id="page-3-0"></span>

<span id="page-4-1"></span><span id="page-4-0"></span>

#### Description

counts extract raw read counts stored in a TCA object or compute normalized counts from the raw counts.

#### Usage

```
## S4 method for signature 'TCA'
counts(object, normalization = "none", lib.norm = TRUE, log = FALSE, ...)
## S4 replacement method for signature 'TCA'
counts(object) <- value
```
#### Arguments

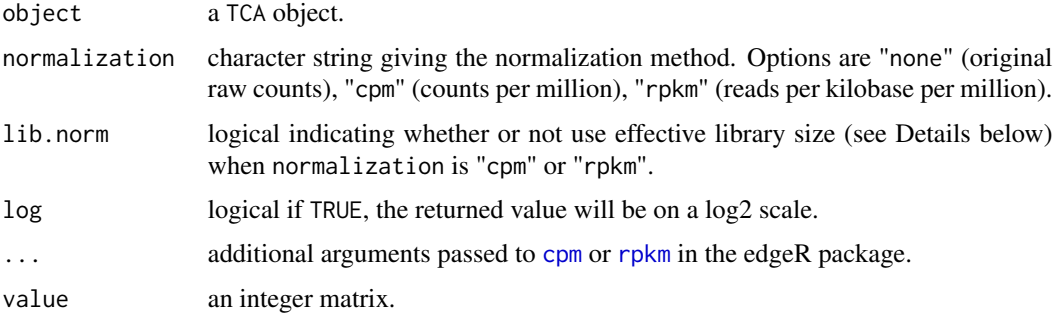

#### Details

when calculating normalized counts, library size can be rescaled to minimize the log-fold changes between samples for most genomic features (e.g. genes, binding sites) by multiplying a scale factor. The rescaled library size is called effective library size. In this function, the scale factor is calculated using the weighted trimmed mean of M-values (TMM, Robinson et al (2010))

If log2 values are computed, a small count would be added to avoid logarithm of zero. The actual added count will be scaled according to the library size, for details see [addPriorCount](#page-0-0) in the edgeR package when not specified, the prior count is set to 0.25 by default.

# Value

An integer matrix

#### Author(s)

Mengjun Wu

# <span id="page-5-0"></span>References

Robinson, M. D., & Oshlack, A. (2010). A scaling normalization method for differential expression analysis of RNA-seq data. Genome biology, 11(3), 1.

# Examples

```
data(tca_ATAC)
c <- counts(tca_ATAC)
# normalized counts table
c_norm <- counts(tca_ATAC, normalization='rpkm')
```
countsTable *An example read Counts table*

# Description

A dataset of exemplary read counts

#### Usage

```
data(countsTable)
```
# Format

A data frame containing experiment design information for 12 samples/libraries.

# Value

A data frame

#### Examples

data(countsTable)

<span id="page-5-1"></span>DBanalysis *Perform differential expression analysis*

#### Description

This function is a wrapper for the [glmFit](#page-0-0) in edgeR package.

# <span id="page-6-0"></span>DBanalysis 7

# Usage

```
DBanalysis(
 object,
  categories = "timepoint",
  norm.lib = TRUE,
  filter.type = NULL,
  filter.value = NULL,
  samplePassfilter = 2,
  ...
)
```
#### Arguments

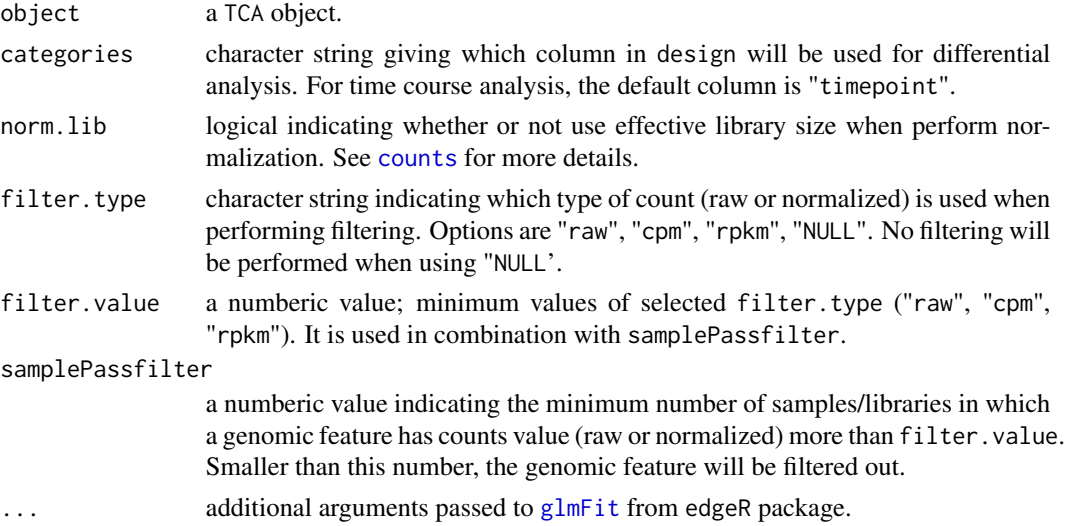

# Details

The differetial event is detected by using the generalized linear model (GLM) methods (McCarthy et al, 2012). This function fits the read counts of each genes to a negative binomial glm by using [glmFit](#page-0-0) function from edgeR. To further test the significance of changes, see DBresult, TopDBresult

# Value

A TCA object

#### Author(s)

Mengjun Wu, Lei Gu

#### References

McCarthy,D.J.,Chen, Y., & Smyth, G. K.(2012). Differential expression analysis of multifactor RNA-Seq experiments with respect to biological variation. Nucleic acids research 40, 4288-4297.

#### <span id="page-7-0"></span>See Also

DBresult, TopDBresult

#### Examples

data(tca\_ATAC) tca\_ATAC <- DBanalysis(tca\_ATAC)

<span id="page-7-1"></span>DBresult *This function tests for differential expression*

#### Description

This function is a wrapper for [glmLRT](#page-0-0) in edgeR package. It performs likelihood ratio tests for given coefficinets contrasts after fitting read counts to a negative binomial glm by [DBanalysis](#page-5-1). DBresult also extracts the diffential analysis results of given contrasts at a chosen significance level. DBresult.cluster returns similar results but only contain genomic features belong to a given cluster.

#### Usage

```
DBresult(
 object,
  group1 = NULL,group2 = NULL,contrasts = NULL,
  p.adjust = "fdr",
  top.size = FALSE,pvalue = "paj",
  pvalue.threshold = 0.05,
  abs.fold = 2,
  direction = "both",
  result.type = "GRangesList"
)
DBresult.cluster(
  object,
  group1 = NULL,group2 = NULL,contrasts = NULL,
  p.addjust = "fdr",top.sig = FALSE,
  pvalue = "paj",
 pvalue.threshold = 0.05,
  abs.fold = 2,
  direction = "both",
```
#### <span id="page-8-0"></span>DBresult 99 and 200 million and 200 million and 200 million and 200 million and 200 million and 200 million and 200 million and 200 million and 200 million and 200 million and 200 million and 200 million and 200 million an

```
cluster,
  cmthreshold = NULL,
  result.type = "GRangesList"
\mathcal{L}
```
# Arguments

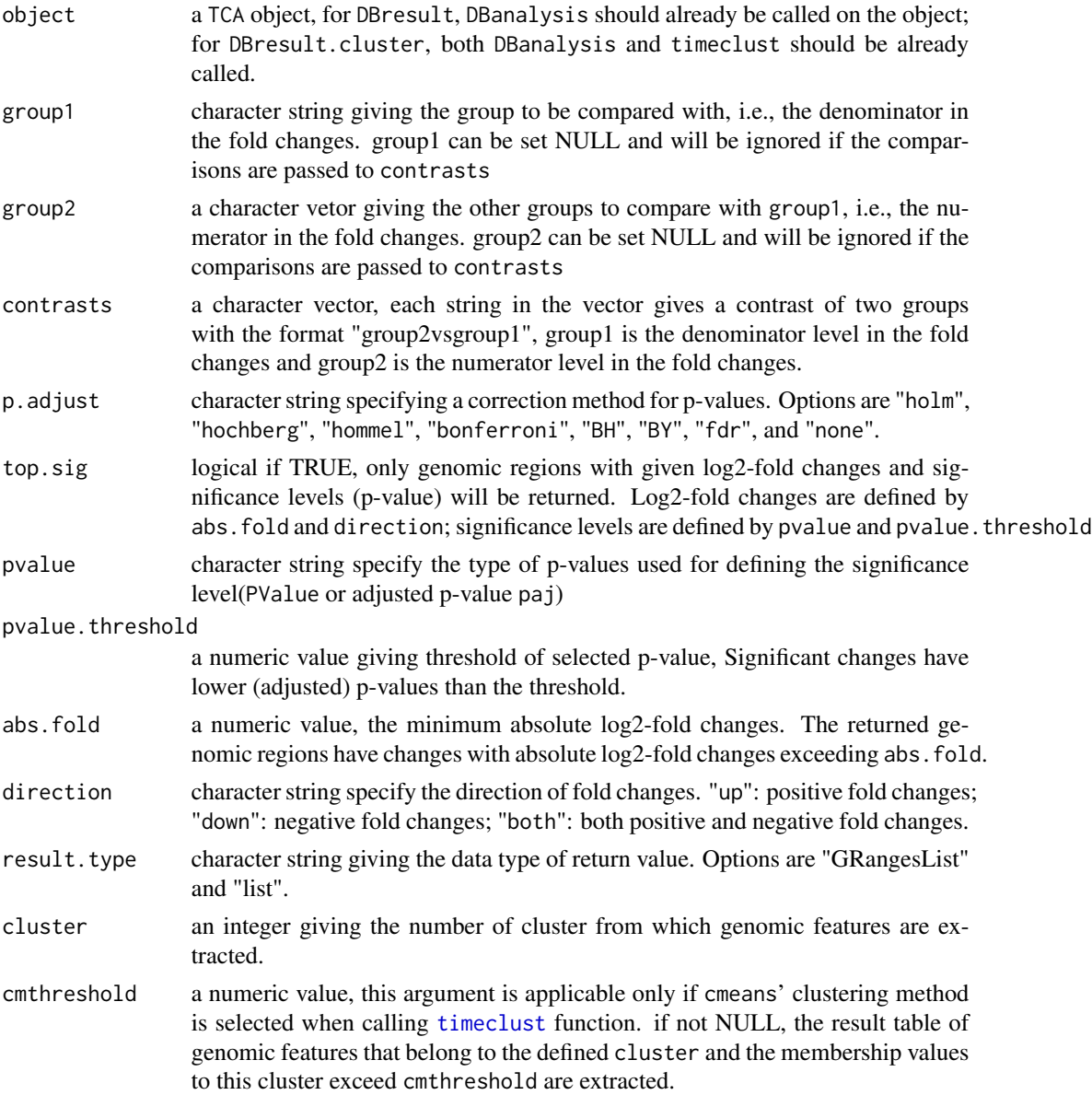

# Details

This function uses [glmLRT](#page-0-0) from edgeR which perform likelihood ratio tests for the significance of changes. For more deatils, see [glmLRT](#page-0-0)

# Value

A list or a GRangesList. If result.type is "GRangesList", a GRangesList is returned containing the differential analysis results for all provided contrasts. Each GRanges object of the list is one contrast, the analysis results are contained in 4 metadata columns:

logFC log2-fold changes between two groups.

PValue p-values.

paj adjusted p-values

id name of genomic features

If result.type is "list", a list of data frames is returned. Each data frame contains one contrast with the following columns:

logFC log2-fold changes between two groups.

PValue p-values.

paj adjusted p-values

chr name of chromosomes

start starting positions of features in the chromosomes

end ending postitions of features in the chromosomes

id name of genomic features

# Note

If not NULL group1, group2 and contrasts, result tables are extracted from comparisons in constrasts.

#### Author(s)

Mengjun Wu, Lei Gu

#### See Also

[glmLRT](#page-0-0)

#### Examples

```
data(tca_ATAC)
tca_ATAC <- DBanalysis(tca_ATAC)
### extract differntial analysis of 24h, 72h to 0h
# set the contrasts using the 'group1' and 'group2' paramters
res1 <- DBresult(tca_ATAC, group1 = '0h', group2 = c('24h', '72h'))# one can get the same result by setting the contrasts using hte 'contrasts' parameter
res2 <- DBresult(tca_ATAC, contrasts = c('24hvs0h', '72hvs0h'))
# extract significant diffential events
res.sig <- DBresult(tca_ATAC, contrasts = c('24hvs0h', '72hvs0h'),
                   top.size = TRUE)
```
# extract differntial analysis of 24h, 72h to 0h of a given cluster tca\_ATAC <- timecourseTable(tca\_ATAC, filter = TRUE)

<span id="page-9-0"></span>

# <span id="page-10-0"></span>experiment 11

```
tca_ATAC \le timeclust(tca_ATAC, algo = 'cm', k = 6)
res_cluster1 <- DBresult.cluster(tca_ATAC, group1 = '0h',
                                 group2 = c('24h', '72h'),
                                 cluster = 1)
```
experiment *An example experiment design without BAM file infomration*

# Description

A dataset of exemplary experiment design without BAM file infomration

#### Usage

data(experiment)

# Format

A data frame containing experiment design information for 12 samples/libraries.

#### Value

A data frame

# Examples

data(experiment)

experiment\_BAMfile *An example experiment design with BAM file infomration*

#### Description

A dataset of exemplary experiment design with BAM file infomration

# Usage

```
data(experiment_BAMfile)
```
# Format

A data frame containing experiment design information for 12 samples/libraries.

# <span id="page-11-0"></span>Value

A data frame

#### Examples

```
data(experiment_BAMfile)
```
genomicIntervals *An example reference genomic regions*

#### Description

A dataset of exemplary genomic regions

#### Usage

```
data(genomicIntervals)
```
#### Format

A data frame containing 2751 genomic regions.

# Value

A data frame

# Examples

data(genomicIntervals)

peakreference *combine and merge multiple BED files*

#### Description

This function merges overlapping genomic regions into a single feature. The merged single feature represents the widest genomic interval that covers all overlapping regions.

### Usage

```
peakreference(
  data = NULL,
  dir = NULL,pattern = NULL,
 merge = TRUE,
 overlap = 1,
  ratio = NULL
)
```
# peakreference 13

#### Arguments

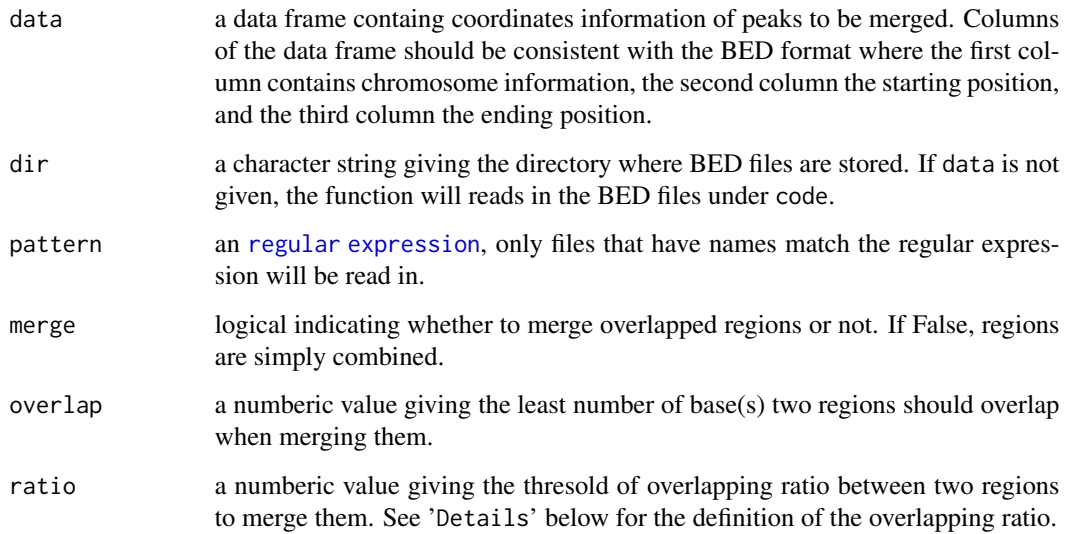

#### Details

The overlapping ratio (OR) is defined as:

$$
OR = \frac{n}{\min(length(a), length(b))}
$$

 $a, b$  are two genomic regions,  $n$  is the number of overlapping bases between region  $a$  and region  $b$ .

# Value

a data frame with four columns: chr, start, stop, id

#### Author(s)

Mengjun Wu, Lei Gu

#### Examples

```
peaks <- data.frame(chr = c(rep('chr1',4),rep('chr2', 3), rep('chr3',2)),
                    start = c(100,148,230,300,330,480,1000,700,801),
                    end = c(150,220,500,450,600,900,1050,760,900))
```

```
merged_peaks <- peakreference(data = peaks, merge = TRUE, overlap = 1)
```
#### Description

TCA is a S4 class for storing input data, results of differential analysis and clustering analysis. A TCA object can be created by the constructor function taking a table of sample information, a table of the genomic coordinates of features, and read count table (optional).

#### Usage

TCA(design, counts = matrix(0L, 0L, 0L), genomicFeature, zero.based = TRUE)

TCAFromSummarizedExperiment(se, genomicFeature = NULL)

#### Arguments

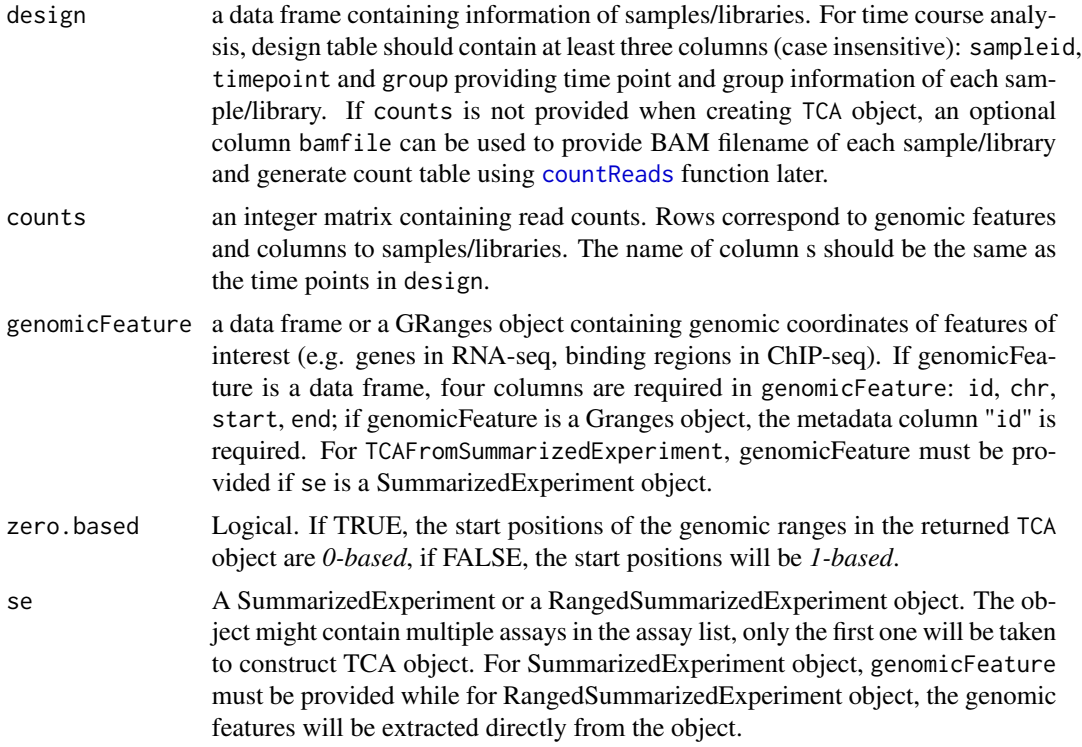

# Details

A TCA object can be created without providing read counts, read counts can be provided by [counts](#page-4-1) or generated by [countReads](#page-3-1). For the read counts, the number of rows should equal to that in 'genomicFeature and the number of columns should equal to number of rows in design; in addition, the name of column names should be the same as the time points in design. Input data

### <span id="page-14-0"></span>TCA.accessors 15

and analysis results in a TCA object can be accessed by using corresponding accessors and functions. The TCA objects also have a show method printing a compact summary of their contents see [counts](#page-4-1), [TCA.accessors](#page-14-1), [DBresult](#page-7-1), [tcTable](#page-14-2), [timeclust](#page-16-1). clust

#### Value

A TCA object

#### Author(s)

Mengjun Wu

#### See Also

[counts](#page-4-1), [TCA.accessors](#page-14-1), [DBresult](#page-7-1), [timeclust](#page-16-1), [clust](#page-1-1)

### Examples

```
#create data frame of experiment design: 4 time points and 2 replicates for each time point.
d \leq - data.frame(sampleID = 1:8, group = rep(c(1, 2, 3, 4), 2),
               timepoint = rep(c('0h', '24h', '48h', '72h'), 2))
```

```
#create data frame of genomic intervals of interest
gf \leftarrow data.frame(char = c(rep('chr1', 3), rep('chr2', 2), rep('chr4', 2)),start = seq(100, 2000, by = 300),
                end = seq(100, 2000, by = 300) + 150,
                id = paste0('peak', 1:7))
tca <- TCA(design = d, genomicFeature = gf)
genomicFeature(tca)
#if count table is available
c \le matrix(sample(1000, 56), nrow = 7, dimnames = list(paste0('peak', 1:7), 1:8))
tca \leq TCA(design = d, counts = c, genomicFeature = gf)
# replace the count table of a \code{TCA} object
```

```
c2 <- matrix(sample(500, 56), nrow = 7, dimnames = list(paste0('peak', 1:7), 1:8))
counts(tca) < -c2
```
<span id="page-14-1"></span>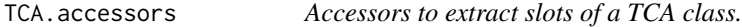

#### <span id="page-14-2"></span>Description

Accessors are provided to extract design, genomicFeature, tcTable, clustResults slots of a TCA class. The design slot stores experimental information of samples/libraries, the genomicFeature slot stores genomic coordinates of features, the tcTable slot stores time couse data as a matrix, where rows are genomic features and columns time points. The clustResults slot stores results of clustering analysis as a clust object.

# Usage

```
## S4 method for signature 'TCA'
design(object)
```
genomicFeature(object)

```
tcTable(object)
```
## S4 method for signature 'TCA' tcTable(object)

clustResults(object)

## S4 method for signature 'TCA' clustResults(object)

# Arguments

object TCA object object

# Value

design returns a data frame. genomicFeature returns a data frame. tcTable returns a numeric matrix. clustResults returns a clust object, see [clust](#page-1-1) for details.

#### Author(s)

Mengjun Wu

# See Also

[clust](#page-1-1)

#### Examples

```
data(tca_ATAC)
genomicFeature(tca_ATAC)
tcTable(tca_ATAC)
```
tca\_ATAC *An example TCA object*

#### Description

A TCA object storing exemplary ATAC-seq time course data, including the experiment design, read counts, reference genomic regions.

<span id="page-15-0"></span>

#### <span id="page-16-0"></span>timeclust 17

# Usage

data(tca\_ATAC)

# Format

A TCA object of exemplary ATAC-seq time course data

# Value

A TCA object

# Examples

data(tca\_ATAC)

#### <span id="page-16-1"></span>timeclust *time couse data clustering*

# Description

This function performs clustering analysis of the time course data.

# Usage

```
timeclust(
  x,
  algo,
  k,
  dist = "distance",
  dist.method = "euclidean",
  centers = NULL,
  standardize = TRUE,
  ...
\mathcal{L}
```
# Arguments

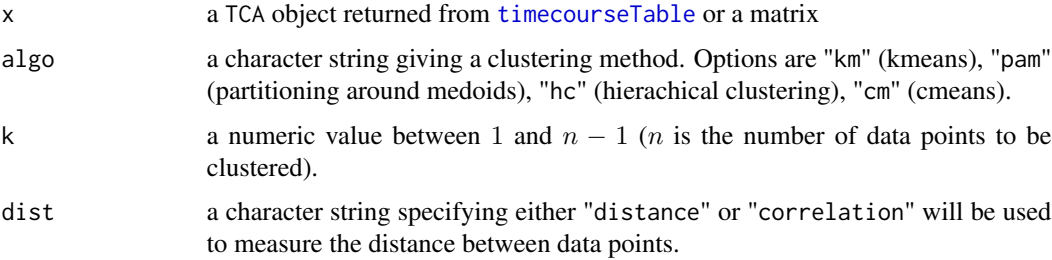

<span id="page-17-0"></span>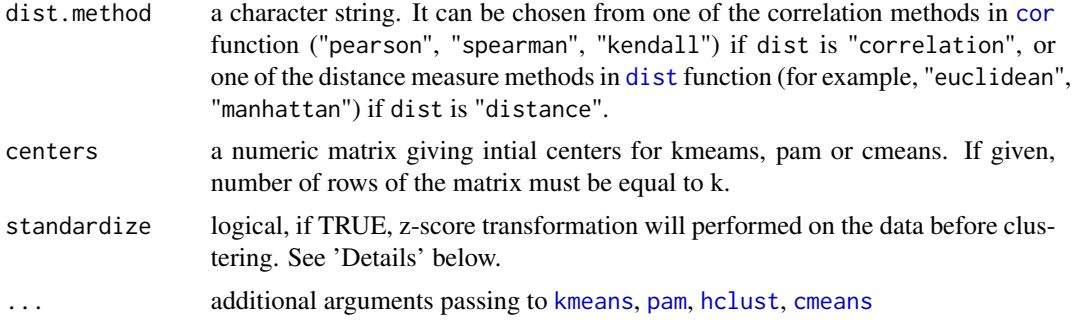

#### Details

two types of clustering methods are provided: hard clustering ([kmeans](#page-0-0), [pam](#page-0-0), [hclust](#page-0-0)) and soft clustering([cmeans](#page-0-0)). In hard clustering, a data point can only be allocated to exactly one cluster (for [hclust](#page-0-0), [cutree](#page-0-0) is used to cut a tree into clusters), while in soft clustering (also known as fuzzy clustering), a data point can be assigned to multiple clusters, membership values are used to indicate to what degree a data point belongs to each cluster.

To better capture the differences of temporal patterns rather than expression levels, z-score transformation can be applied to covert the the expression values to z-scores by performing the following formula:

$$
z = \frac{x - \mu}{\sigma}
$$

x is the value to be converted (e.g., expression value of a genomic feature in one condition),  $\mu$  is the population mean (e.g., average expression value of a genomic feature across different conditions),  $\sigma$  is the standard deviation (e.g., standard deviation of the expression values of a genomic feature across different conditions).

#### Value

If x is a TCA object, a TCA object will be returned. If x is a matrix, a clust object will be returned

#### Author(s)

Mengjun Wu

# See Also

[clust](#page-1-1), [kmeans](#page-0-0), [pam](#page-0-0), [hclust](#page-0-0), [cutree](#page-0-0)

#### Examples

```
example.mat \leq matrix(rnorm(1600,sd=0.3), nrow = 200,
            dimnames = list(paste0('peak', 1:200), 1:8))
clust_res \le timeclust(x = example.mat, algo = 'cm', k = 4)
# return a clust object
```
# <span id="page-18-0"></span>Description

This function plots the clusters generated from [timeclust](#page-16-1). For fuzzy cmeans clustering, data points are color-coded according to membership values, the color palettes can be customized.

#### Usage

```
timeclustplot(
 object = NULL,
 categories = "timepoint",
 value = "expression",
  cols = NULL,
 cl.color = "gray50",
 membership.color = rainbow(30, s = 3/4, v = 1, start = 1/6),
  title.size = 18,
  axis.line.size = 0.6,
 axis.title.size = 18,
  axis.text.size = 16,
  legend.title.size = 14,
  legend.text.size = 14
)
```
# Arguments

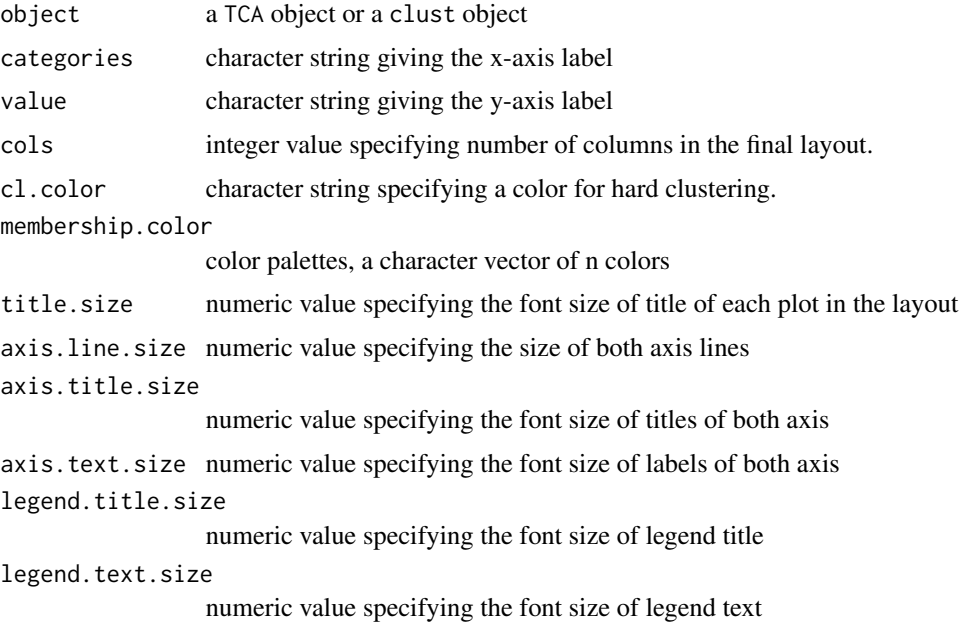

#### <span id="page-19-0"></span>Value

Plot all clusters in one plot and return a list of ggplot objects, each object is for one cluster. The ggplot object can be drawed by calling [print.ggplot](#page-0-0)

#### Author(s)

Mengjun Wu

# Examples

```
x \le matrix(sample(500, 1600, replace = TRUE), nrow = 200,
            dimnames = list(paste0('peak', 1:200), 1:8))
clust_res \le timeclust(x, algo = 'cm', k = 4, standardize = TRUE)
p <- timeclustplot(clust_res, cols =2)
# to plot a individual cluster
print (p[[2]]) # plot cluster 2
print (p[[3]]) # plot cluster 3
```
<span id="page-19-1"></span>timecourseTable *constructs time course table for clustering analysis*

#### Description

This function constructs a time course table of which rows are genomic features and columns time points. values can be normalized expression levels or log2-fold changes compared to a control time point. The time course table is used for clustering analysis.

#### Usage

```
timecourseTable(
  object,
  value = "expression",
  control.group = NULL,
  lib.norm = TRUE,norm.method = "rpkm",
  subset = NULL,filter = FALSE,
  pvalue = "fdr",
 pvalue.threshold = 0.05,
  abs.fold = 2,
 direction = "both",
  ...
)
```
# <span id="page-20-0"></span>Arguments

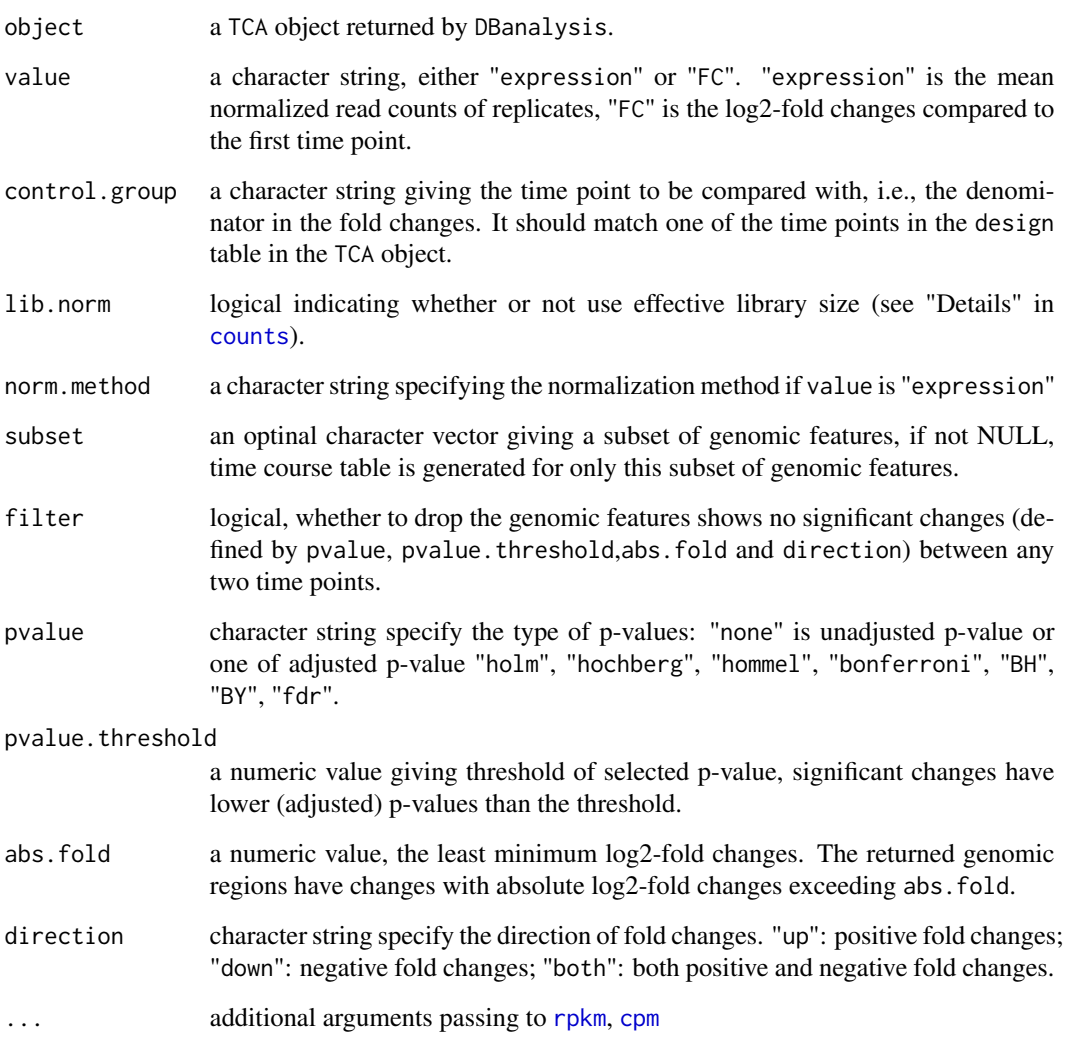

# Value

A TCA object

# Note

If "expression" in value is chosen, the average normalized expression values of replicates for each group will be calculated and returned.

# Author(s)

Mengjun Wu

# Examples

```
data(tca_ATAC)
tca_ATAC <- DBanalysis(tca_ATAC)
tca_ATAC <- timecourseTable(tca_ATAC, value = 'expression',
                           lib.norm = TRUE, norm.method = 'rpkm')
```
# <span id="page-22-0"></span>Index

∗ datasets countsTable, [6](#page-5-0) experiment, [11](#page-10-0) experiment\_BAMfile, [11](#page-10-0) genomicIntervals, [12](#page-11-0) tca\_ATAC, [16](#page-15-0) addPriorCount, *[5](#page-4-0)* clust, *[3,](#page-2-0) [4](#page-3-0)*, *[15,](#page-14-0) [16](#page-15-0)*, *[18](#page-17-0)* clust *(*clust-class*)*, [2](#page-1-0) clust-class, [2](#page-1-0) clust.accessors, [3](#page-2-0) clustCenters *(*clust.accessors*)*, [3](#page-2-0) clustCenters,clust-method *(*clust.accessors*)*, [3](#page-2-0) clustCluster *(*clust.accessors*)*, [3](#page-2-0) clustCluster,clust-method *(*clust.accessors*)*, [3](#page-2-0) clustData *(*clust.accessors*)*, [3](#page-2-0) clustData,clust-method *(*clust.accessors*)*, [3](#page-2-0) clustMembership *(*clust.accessors*)*, [3](#page-2-0) clustMembership,clust-method *(*clust.accessors*)*, [3](#page-2-0) clustResults *(*TCA.accessors*)*, [15](#page-14-0) clustResults,TCA-method *(*TCA.accessors*)*, [15](#page-14-0) cmeans, *[18](#page-17-0)* cor, *[18](#page-17-0)* countReads, [4,](#page-3-0) *[14](#page-13-0)* counts, [5,](#page-4-0) *[7](#page-6-0)*, *[14,](#page-13-0) [15](#page-14-0)*, *[21](#page-20-0)* counts,TCA-method *(*counts*)*, [5](#page-4-0) counts<-,TCA-method *(*counts*)*, [5](#page-4-0) countsTable, [6](#page-5-0) cpm, *[5](#page-4-0)*, *[21](#page-20-0)* cutree, *[18](#page-17-0)*

DBanalysis, [6,](#page-5-0) *[8](#page-7-0)* DBresult, [8,](#page-7-0) *[15](#page-14-0)*

design *(*TCA.accessors*)*, [15](#page-14-0) design,TCA-method *(*TCA.accessors*)*, [15](#page-14-0) dist, *[18](#page-17-0)* experiment, [11](#page-10-0) experiment\_BAMfile, [11](#page-10-0) featureCounts, *[4](#page-3-0)* genomicFeature *(*TCA.accessors*)*, [15](#page-14-0) genomicFeature,TCA-method *(*TCA.accessors*)*, [15](#page-14-0) genomicIntervals, [12](#page-11-0) glmFit, *[6,](#page-5-0) [7](#page-6-0)* glmLRT, *[8](#page-7-0)[–10](#page-9-0)* hclust, *[18](#page-17-0)* kmeans, *[18](#page-17-0)* pam, *[18](#page-17-0)* peakreference, [12](#page-11-0) print.ggplot, *[20](#page-19-0)* rpkm, *[5](#page-4-0)*, *[21](#page-20-0)* summarizeOverlaps, *[4](#page-3-0)* TCA *(*TCA-class*)*, [14](#page-13-0) TCA-class, [14](#page-13-0) TCA.accessors, *[15](#page-14-0)*, [15](#page-14-0) tca\_ATAC, [16](#page-15-0) TCAFromSummarizedExperiment *(*TCA-class*)*, [14](#page-13-0) tcTable, *[15](#page-14-0)* tcTable *(*TCA.accessors*)*, [15](#page-14-0) tcTable,TCA-method *(*TCA.accessors*)*, [15](#page-14-0) timeclust, *[2,](#page-1-0) [3](#page-2-0)*, *[9](#page-8-0)*, *[15](#page-14-0)*, [17,](#page-16-0) *[19](#page-18-0)* timeclustplot, [19](#page-18-0) timecourseTable, *[17](#page-16-0)*, [20](#page-19-0)